## NNEXURE - VIII DELHI DEVELOPMENT AUTHORITY APPLICATION FOR REVALIDATION OF ENLISTMENT

(The applicant should study carefully the Rules of Enlistment and the list of documents to be annexed with the application form before filling the form. Application found deficient in any respect are liable to be rejected without any further correspondence)

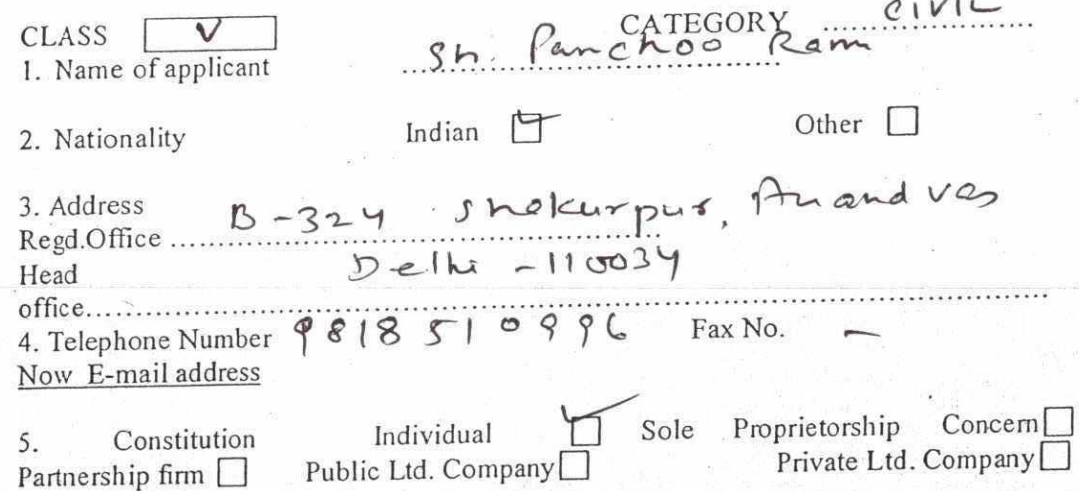

6. Furnish names and paste photograph(s) (of size 2.5 X 3.5 cm having white background) of individual / sole proprietor / all partners / all directors against his / their names.

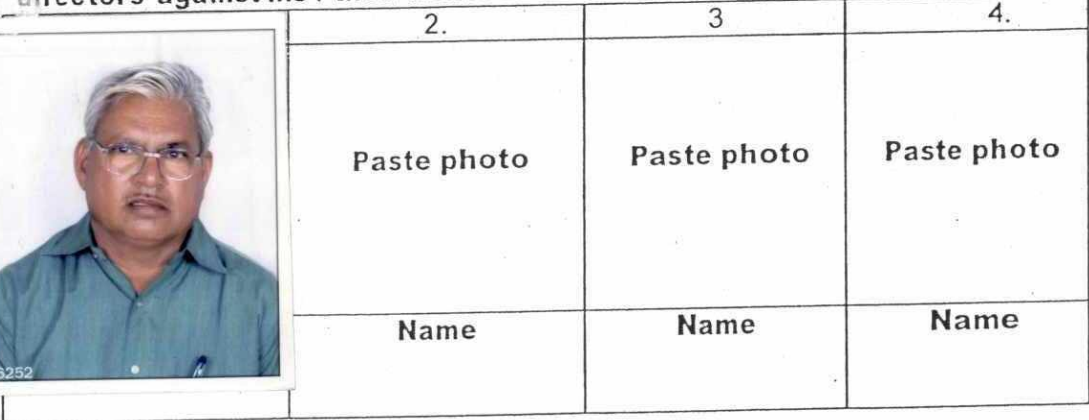

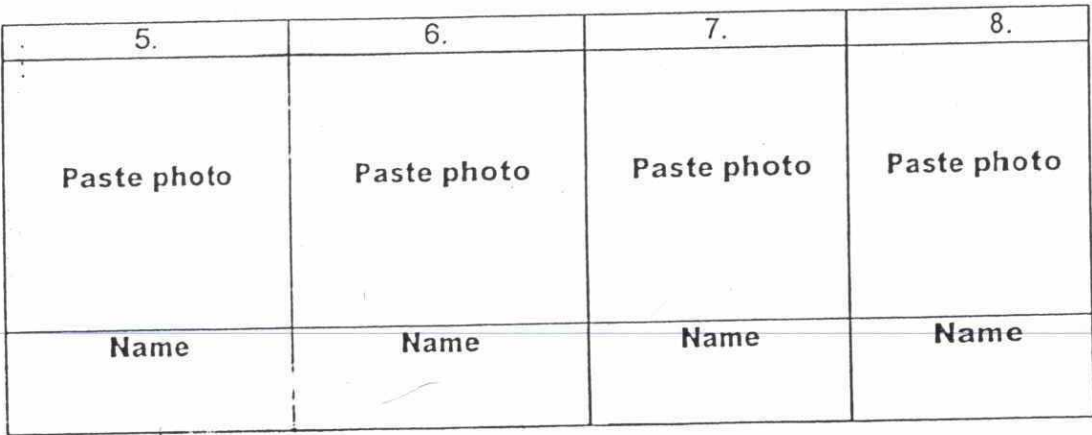

for hist

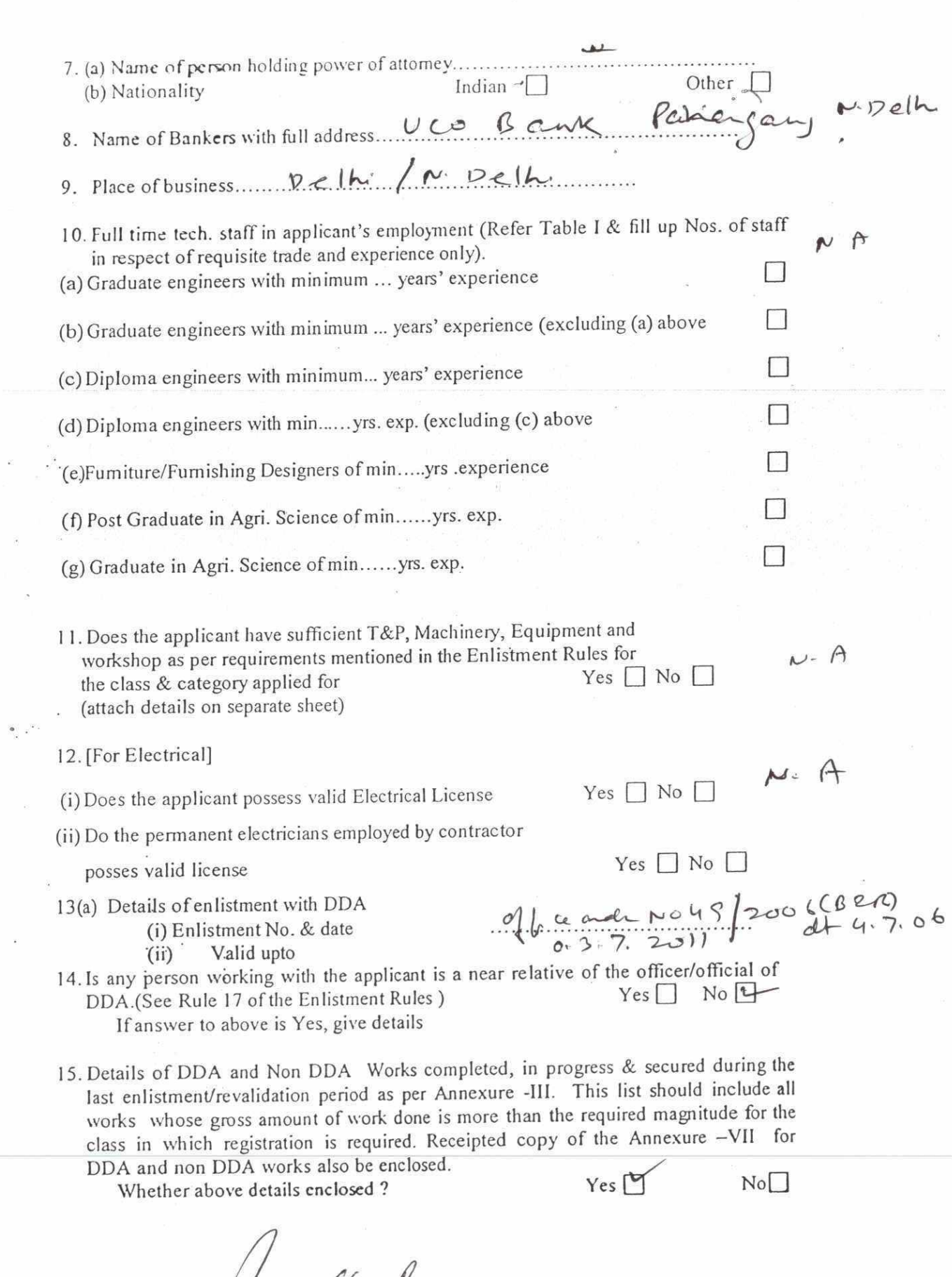

KemChok.

 $\bar{\epsilon}$ 

- 16. Certificates:
- i LWe (including all partners) certify that I/We have read the Rules of Enlistment of Contractors in DDA as amended upto date and shall abide by them.  $\psi$ ,  $\Gamma$  Carl by
- I/We certify that I/We will not get myself/ourselves registered as contractor(s) in the Department under more than one name,<br>iii Y/We certify that the information given above is true to the best of our knowledge. ii
- I/We understand that if any information is found incorrect, our enlistment is liable to SI Centify be cancelled.
- Iv I/We certify that I/none of the partners/Directors retired as an Engineer/officer of DDA (equivalent to Gazetted rank) or as any Gazetted Officer employed on Engineering or Administrative duties in last One year. We also certify that we have neither under our employment any such person nor shall we employ any person within One year of his retirement except with the prior permission of the DDA.

Signature

(Strike out whichever is not applicable)

Signature(s) of applicant(s):

Name Sr. Panchoo Ram 1.  $\overline{2}$ .  $3.$  $4.$ 

m B-324 shoker por<br>Pomiliat Anoud Vas<br>Pomiliat Delh - 110034 Address

Date

formlig

No. of documents attached